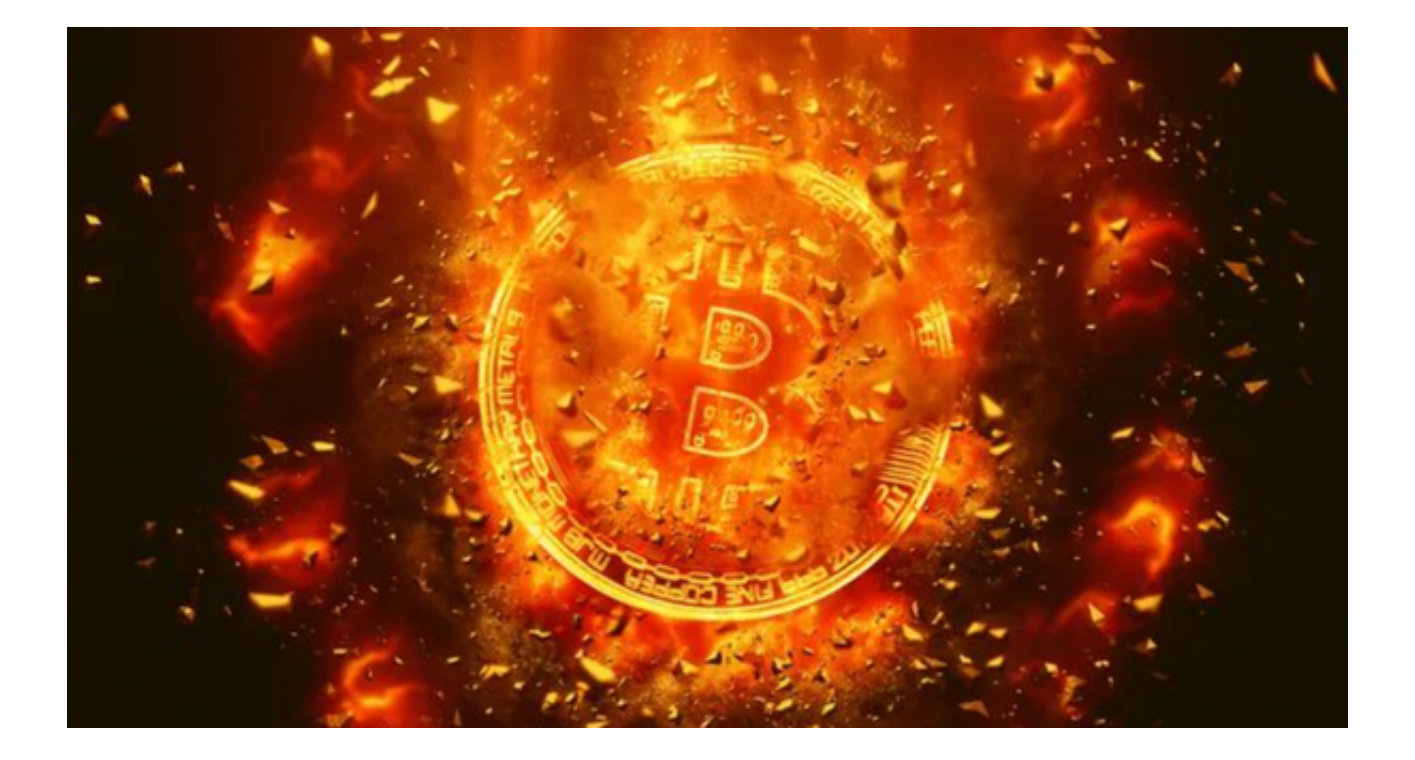

 比特币,作为最早的和最受欢迎的加密货币,已经吸引了众多投资者、技术爱好 者和金融机构。随着加密货币的日益普及,涌现出了许多交易所,Bitget就是其中 之一。

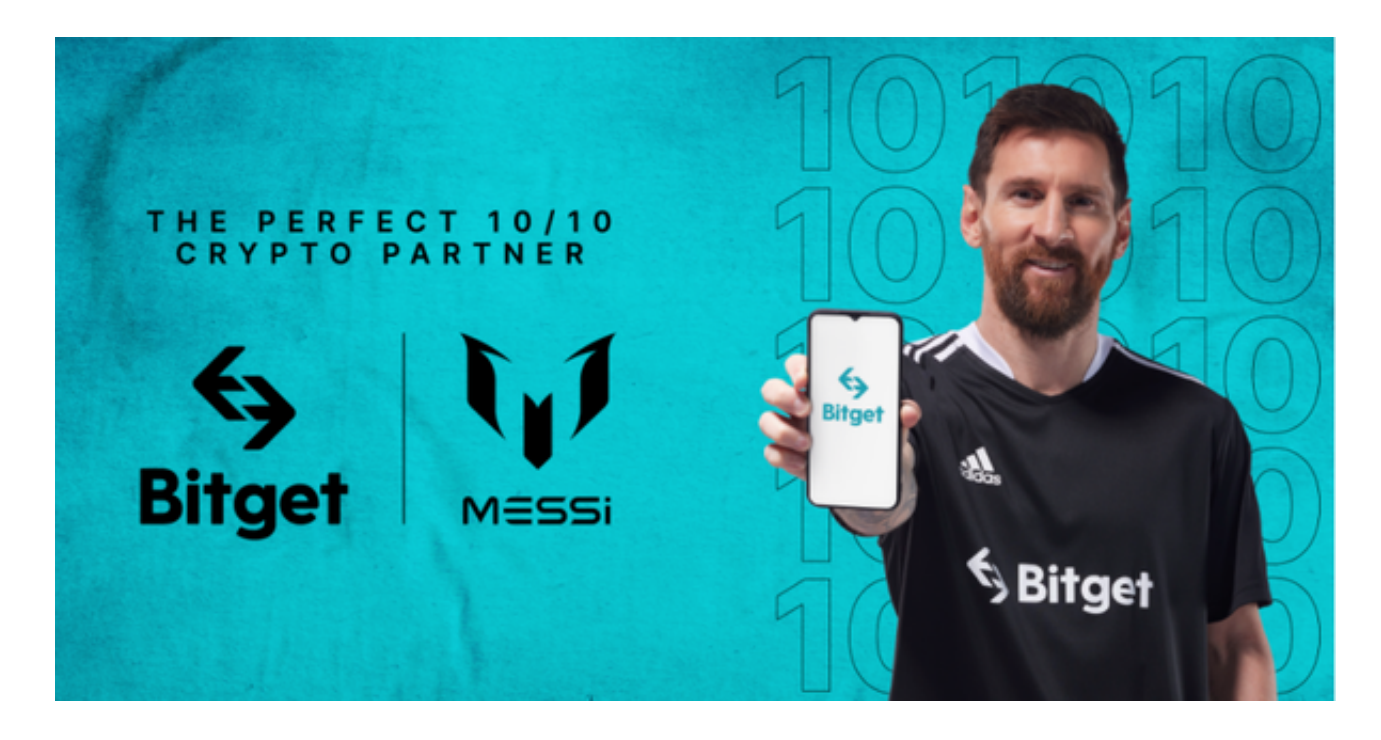

 比特币交易所的合法性受到各国的法律和政策的影响。不同的国家对加密货币交 易所有不同的政策和规定。

 Bitget交易所,起初主要为中国市场服务,但随着时间的推移,它已经扩展到了全 球多个国家和地区。考虑到不同国家的规定,Bitget已经取得了多个国家和地区的 运营许可。

Bitget交易所的合法性可以从以下几个方面进行评估:

1. 监管合规

 Bitget交易所积极遵循世界各国的法律法规,进行自我约束和合规建设。它通过与 政府监管部门的合作,并遵守相关的监管规定,确保了自身的合法运营。

2. 安全保障

 Bitget交易所注重用户资金的安全。通过多重安全机制,包括加密技术、风险控制 和资金隔离等措施,保障用户资金的安全性。

3. 可靠性

 Bitget交易所凭借多年的运营经验,建立了良好的声誉。它的客户群体涵盖了全球 各地的用户,并受到众多投资者的认可和信任。

 对于投资者而言,交易所的合法性是非常关键的,因为这关系到资金的安全性。 从这个角度看,Bitget的合法运营在很大程度上可以给投资者带来信心。

 对于那些希望在移动设备上进行交易的投资者,Bitget为用户提供了移动应用程序 。以下是Bitget App的下载和安装步骤:

1. 打开Bitget官方网址

打开手机浏览器输入Bitget官方网址,在Bitget首页点击下载按钮进入下载页面。

2. 选择适用的版本

Bitget App支持iOS和Android系统,在下载页面中选择适用您手机系统的版本。

3. 点击"下载"或"安装"

找到适用的版本后,点击"下载"或"安装"按钮,应用将开始下载并自动安装 到你的手机上。

4. 打开应用并注册/登录

下载和安装完成后,点击打开Bitget App,然后进行注册或登录。

5. 开始交易

登录后,你可以开始浏览市场、查看资产和进行交易。

 Bitget交易所已经建立了自己在加密货币市场上的地位。对于那些考虑进入加密货 币交易的投资者,Bitget可以作为一个合法和可靠的选择。而其移动应用程序的存 在也使得交易变得更加便捷。希望每一位投资者都能在加密货币的世界中找到自己 的机会。